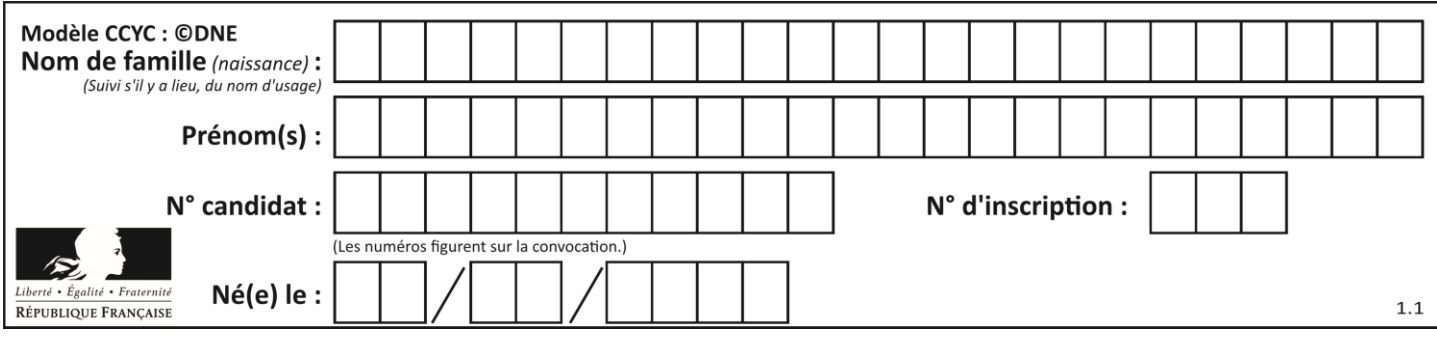

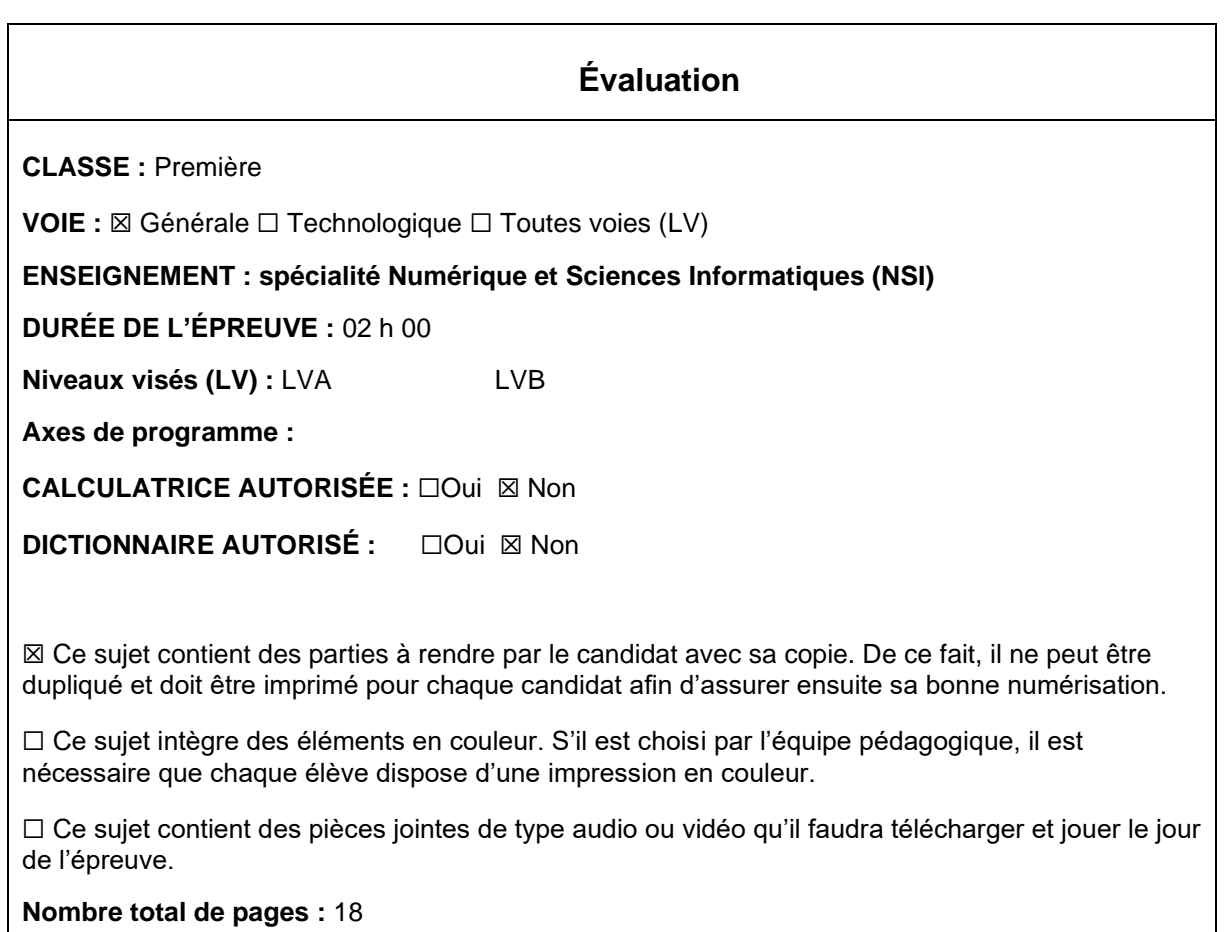

L'épreuve consiste en 42 questions, rangées en 7 thèmes.

Pour chaque question, le candidat gagne 3 points s'il choisit la bonne réponse, perd 1 point s'il choisit une réponse fausse. S'il ne répond pas ou choisit plusieurs réponses, il ne gagne ni ne perd aucun point.

Le total sur chacun des 7 thèmes est ramené à 0 s'il est négatif.

La note finale s'obtient en divisant le total des points par 6,3 et en arrondissant à l'entier supérieur.

# **Le candidat indique ses réponses aux questions en pages 3 et 4. Seules les pages 1 à 4 sont rendues par le candidat à la fin de l'épreuve, pour être numérisées.**

Les questions figurent sur les pages suivantes.

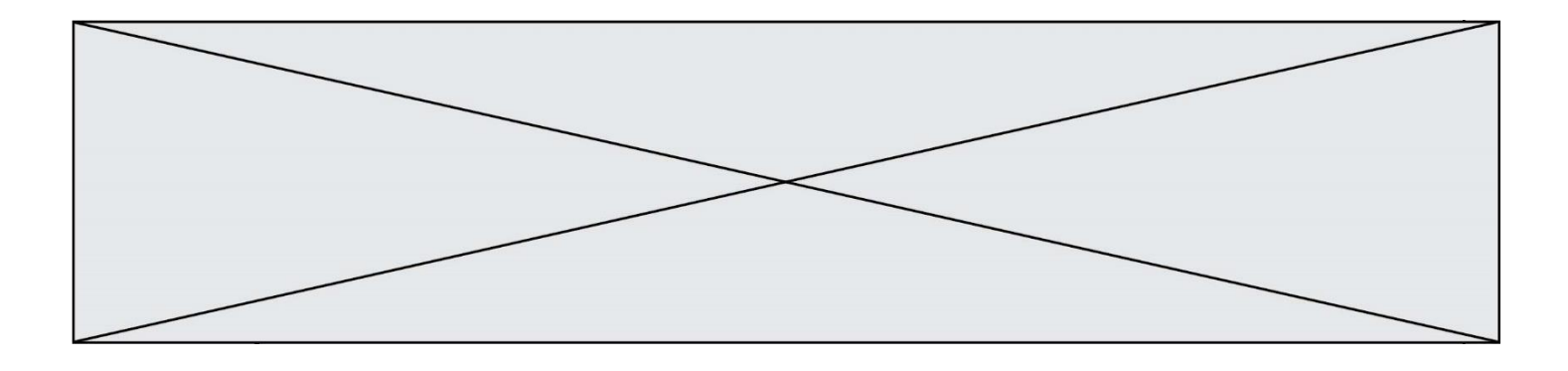

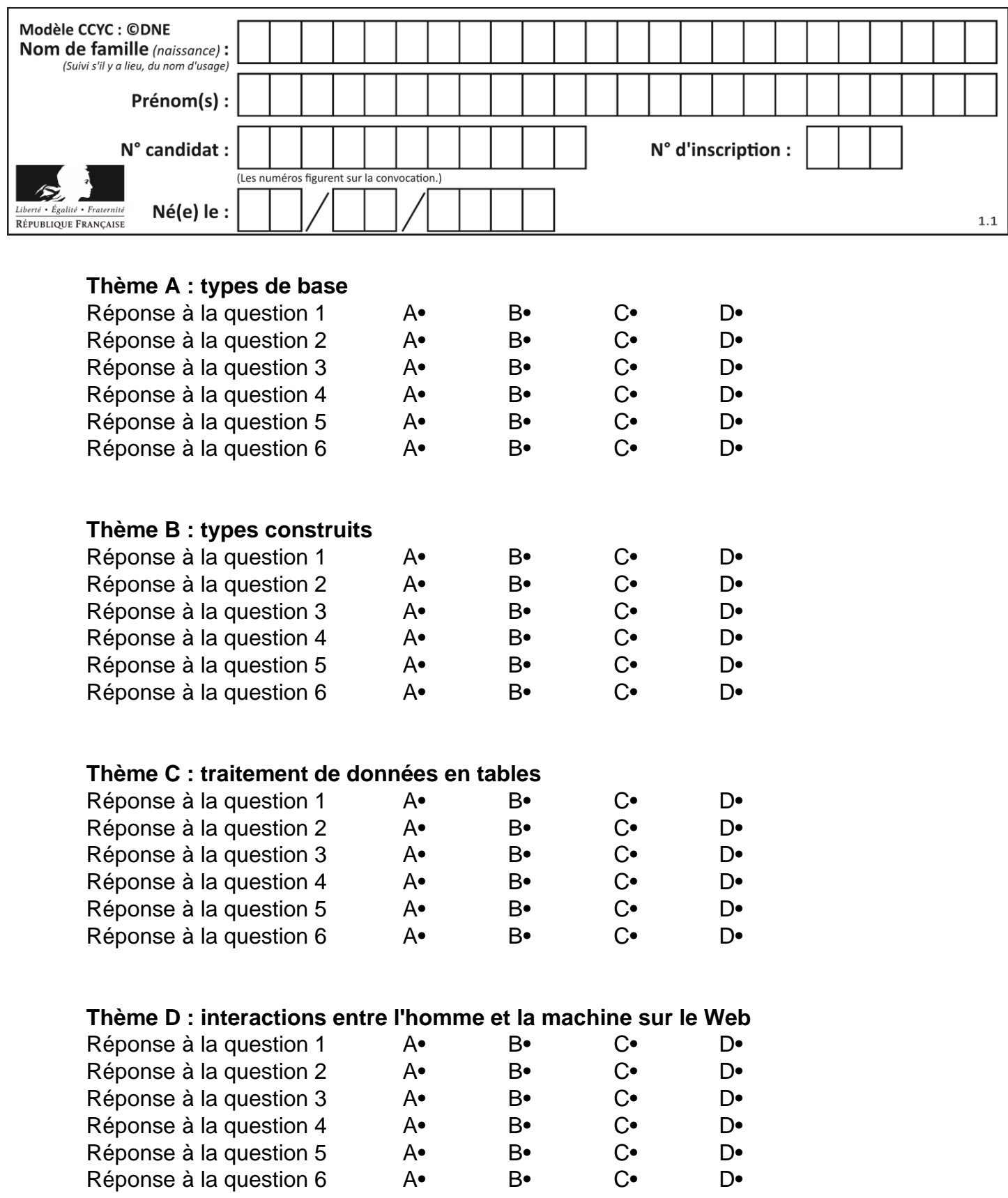

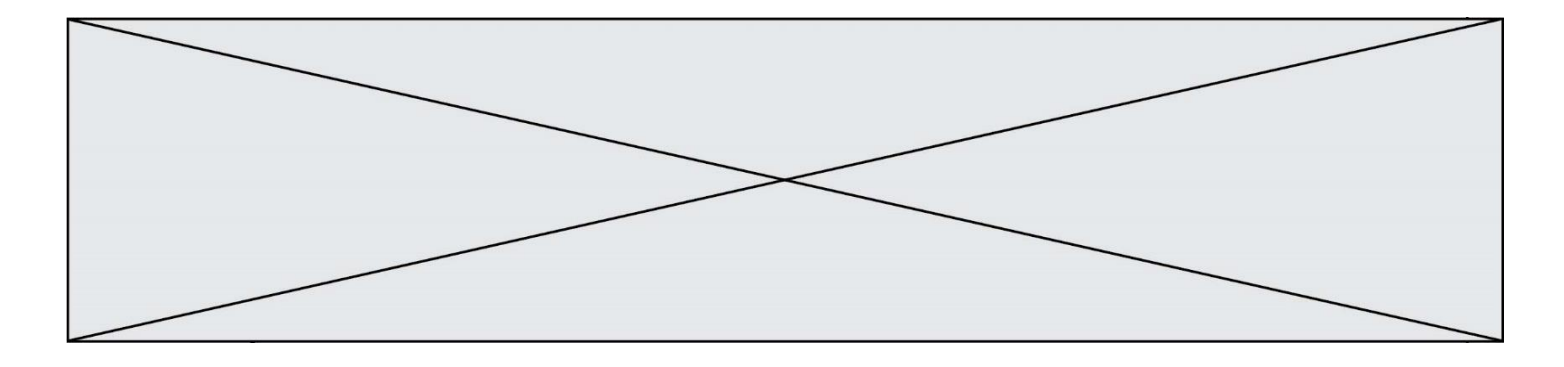

# **Thème E : architectures matérielles et systèmes d'exploitation**

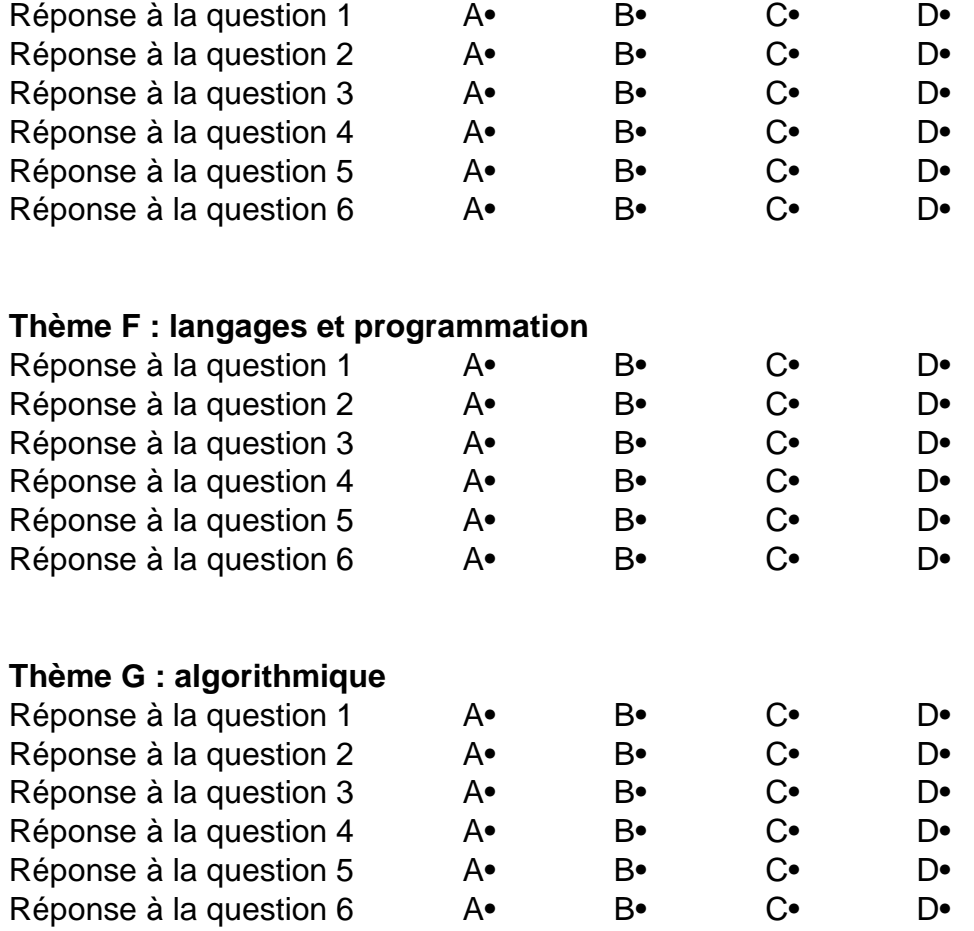

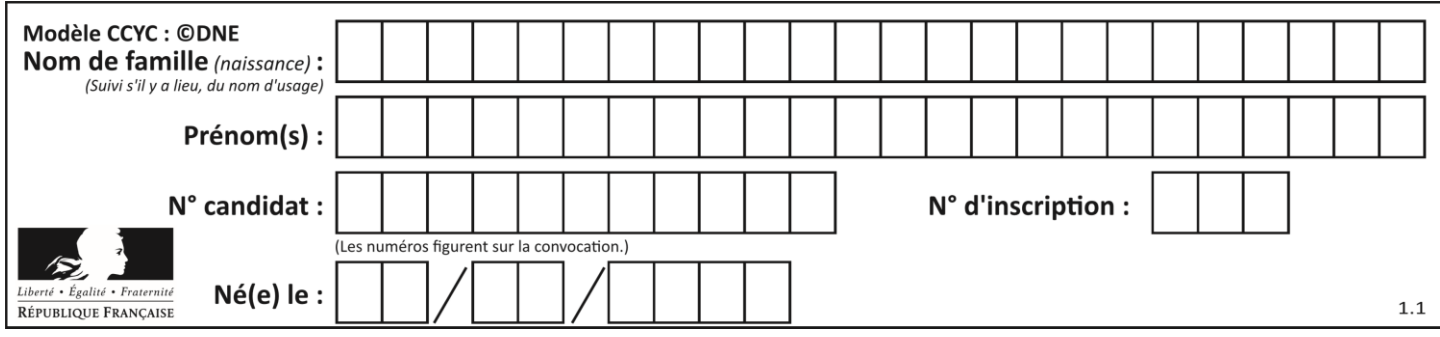

# **Thème A : types de base**

# **Question A 1**

Combien d'entiers positifs ou nuls (entiers non signés) peut-on représenter en machine sur 32 bits ?

#### *Réponses*

A  $2^{32} - 1$ 

- **B**  $2^{32}$
- $C = 2 \times 32$
- $D \t 32^2$

# **Question A 2**

Parmi les quatre propositions, quelle est celle qui correspond au résultat de la soustraction en écriture binaire 1010 1101 + 101 1000 ?

# *Réponses*

A 1101 B 1000 0101 C 101 D 1 0000 0101

# **Question A 3**

À quoi sert le codage en complément à 2 ?

# **Réponses**

- A à inverser un nombre binaire
- B à coder des nombres entiers négatifs en binaire
- C à convertir un nombre en hexadécimal
- D à multiplier par 2 un nombre en binaire

# **Question A 4**

Quand on ajoute deux bits  $a$  et  $b$ , on obtient un bit de somme  $s$  et un bit de retenue  $r$ . On peut exprimer  $s$ et  $r$  à l'aide de formules logiques, lesquelles ?

```
Réponses
A r = a ET b s = a O U bB r = a ET b s = a ET bC \t r = a ET b s = a OU EXCLUSIF bD r = a OU EXCLUSIF b s = a E T b
```
# **Question A 5**

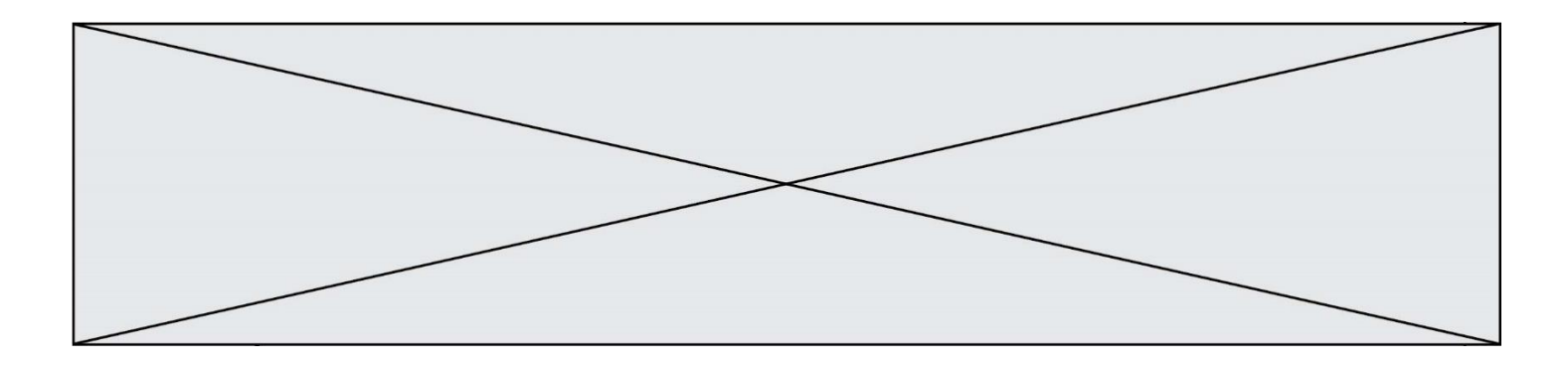

Voici les écritures binaires de quatre nombres entiers positifs. Lequel est pair ?

- *Réponses*
- A 10 0001
- B 10 0010<br>C 11 0001
- C 11 0001
- D 11 1111

# **Question A 6**

Quelle est l'écriture décimale de l'entier dont la représentation en binaire non signé est 0001 0101 ?

- A 15
- B 21<br>C 11
- C 111
- D 420

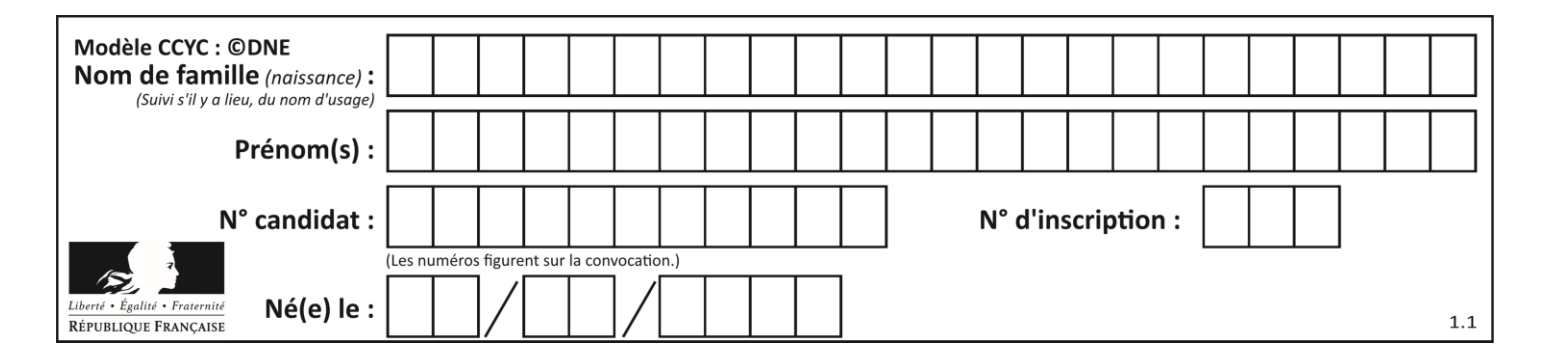

# **Thème B : types construits**

# **Question B 1**

Voici une définition incomplète d'une fonction qui renvoie le couple du quotient et du reste de la division euclidienne :

```
def divEuclid(n,d):
   '''renvoie le couple formé du quotient et du reste dans la division de n par d'''
  q = 0while n-d > 0:
     q = q + 1n = n - d.......
```
Par quelle instruction faut-il remplacer la ligne en pointillés pour que l'appel

 $(quotient, reste) = divEuclid(15, 6)$ 

affecte les valeurs attendues ?

#### **Réponses**

```
A (q,n)B (quotient,reste)
C return (q,n)
D return (quotient,reste)
```
# **Question B 2**

De quelle expression la liste suivante est-elle la valeur ?

[[0,0,0,0], [1,1,1,1], [2,2,2,2]]

#### **Réponses**

A  $[[i] * 4$  for i in range(4)] B  $[[i] * 3$  for i in range(4)] C  $[[i] * 4$  for i in range(3)] D  $[[i] * 3$  for i in range(3)]

# **Question B 3**

Après l'affectation suivante :

```
alphabet = [ 'A', 'B', 'C', 'D', 'E', 'F', 'G', 'H', 'I', 'J', 'K', 'L', 'M', 
              'N', 'O', 'P', 'Q', 'R', 'S', 'T', 'U', 'V', 'W', 'X', 'Y', 'Z' ]
```
Quelle est l'expression qui permet d'accéder à la lettre E ?

#### *Réponses*

- A alphabet.E
- B alphabet['E']
- C alphabet[4]
- D alphabet[5]

# **Question B 4**

Après avoir défini :

 $m = [1, 2, 3], [4, 5, 6]$ 

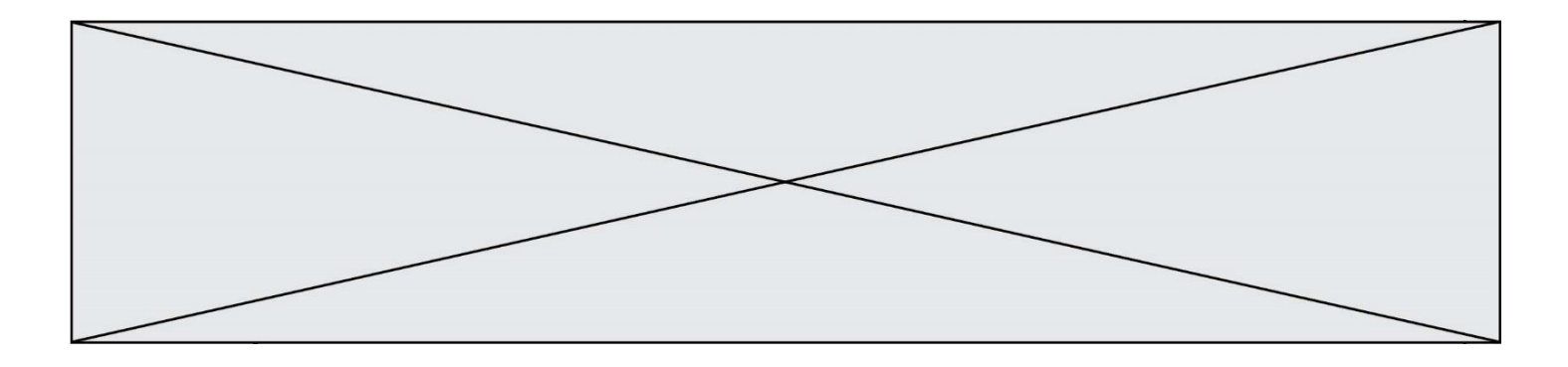

laquelle des quatre expressions suivantes a la valeur 4 ?

# **Réponses**

- A m[0][1]
- B m[1][0]<br>C m(0,1)
- $m(0,1)$
- D m(1,0)

# **Question B 5**

On considère la liste de listes suivante :

tictactoe = [ ['X', 'O', 'O'], ['O', 'O', 'O'], ['O', 'O', 'X'] ]

Quelle instruction permet d'obtenir une diagonale de 'X' ?

# **Réponses**

```
A tictactoe[3] = 'X'
B tictactoe[4] = 'X'
C tictactoe[1][1] = 'X'
D tictactoe[2][2] = 'X'
```
# **Question B 6**

Quelle expression Python a pour valeur la liste [1,3,5,7,9,11] ?

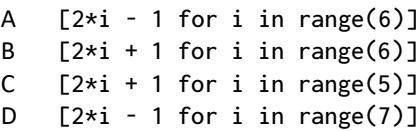

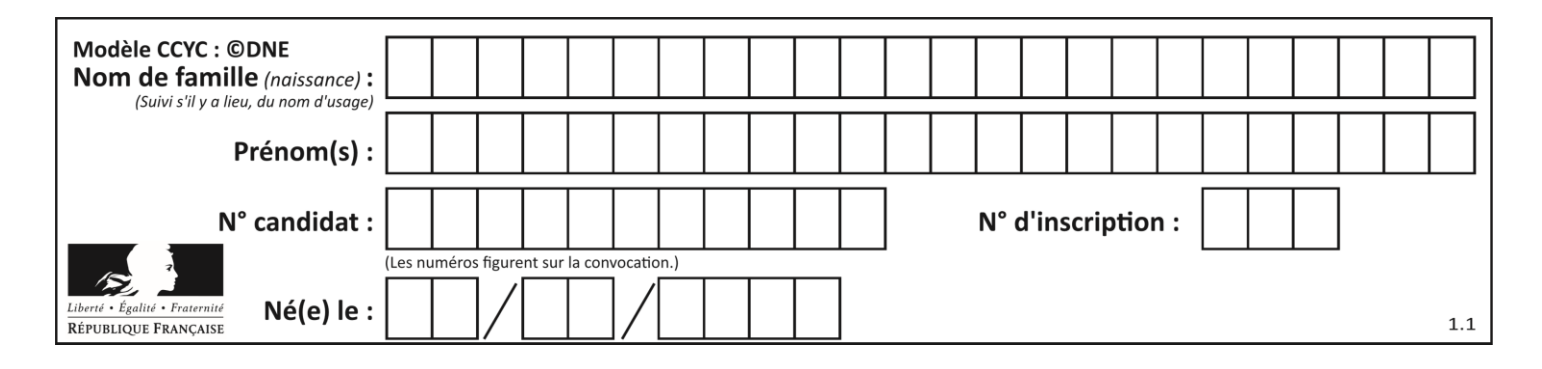

# **Thème C : traitement de données en tables**

# **Question C 1**

On exécute le script suivant :

a = [[1, 5], [-3, 2]]  $b = [3, -2], [4, -6]$ c = [[None, None], [None, None]] for i in range(2): for j in range(2):  $c[i][j] = a[i][0]*b[0][j] + a[i][1]*b[1][j]$ 

Que vaut c[0][1] à la fin de l'exécution ?

#### *Réponses*

- A None
- 
- $\begin{bmatrix} B & -1 \\ C & -3 \end{bmatrix}$  $-32$
- D 1

# **Question C 2**

Parmi les extensions suivantes, laquelle caractérise un fichier contenant des données que l'on peut associer à un tableau de pixels ?

# *Réponses*

- A pdf
- B xls
- C png
- D exe

# **Question C 3**

Un fichier CSV …

# **Réponses**

- A ne peut être lu que par un tableur
- B est l'unique format utilisé pour construire une base de données
- C est un fichier texte
- D est un format propriétaire

# **Question C 4**

On a défini :

mendeleiev = [['H','.','.','.','.','.','.','He'], ['Li','Be','B','C','N','O','Fl','Ne'], ['Na','Mg','Al','Si','P','S','Cl','Ar']]

Une erreur s'est glissée dans le tableau, car le symbole du Fluor est F et non Fl. Quelle instruction permet de rectifier ce tableau ?

- A mendeleiev.append('F')
- B mendeleiev[1][6] = 'F'
- C mendeleiev[6][1] =  $'F'$
- D mendeleiev[-1][-1] =  $'F'$

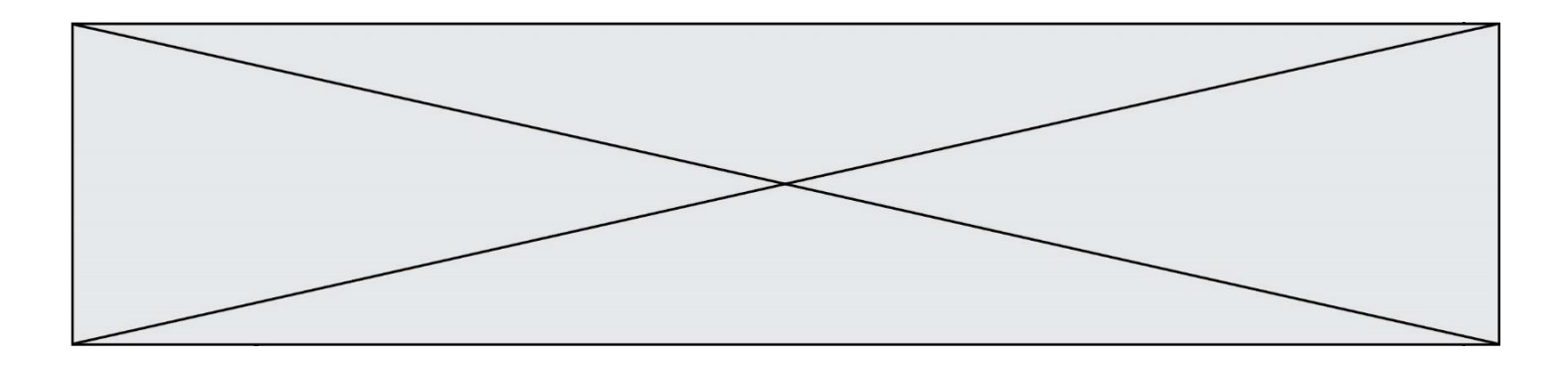

**Question C 5** On exécute le script suivant :

> $a = [1, 2, 3]$  $b = [4, 5, 6]$  $c = a + b$

Que contient la variable c à la fin de cette exécution ?

# **Réponses**

- A [5,7,9]
- B [1,4,2,5,3,6]
- C [1,2,3,4,5,6]
- D [1,2,3,5,7,9]

# **Question C 6**

Qu'est-ce qu'un fichier CSV ?

- A une librairie Python permettant l'affichage des images
- B un utilitaire de traitement d'image<br>C un format d'image
- un format d'image
- D un format de données

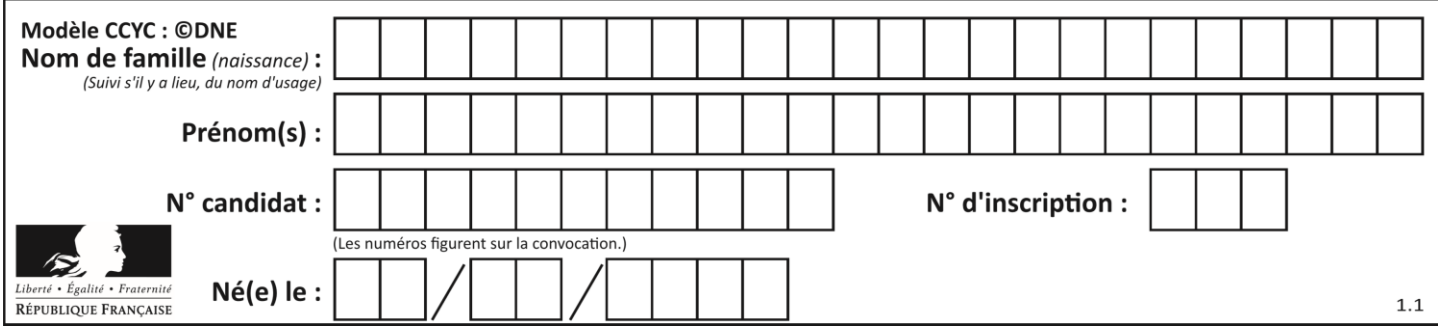

# **Thème D : interactions entre l'homme et la machine sur le Web**

# **Question D 1**

Quel est le nom de l'événement généré lorsque l'utilisateur clique sur un bouton de type button dans une page HTML ?

#### *Réponses*

- A action
- B mouse
- C submit
- D click

# **Question D 2**

Dans une page HTML, lequel de ces codes permet la présence d'un bouton qui appelle la fonction javascript afficher\_reponse() lorsque l'utilisateur clique dessus ?

# *Réponses*

- A <a href="afficher\_reponse()">Cliquez ici</a>
- B <br/>
<br/>button if\_clicked="afficher\_reponse()">Cliquez ici</button>
- C <button value="Cliquez ici"><a> afficher\_reponse()</a></button>
- D <br />button onclick="afficher\_reponse()">Cliquez ici</button>

# **Question D 3**

Pour analyser les réponses saisies par l'utilisateur dans un formulaire d'une page Web personnelle, hébergée chez un fournisseur d'accès à internet, on dispose du code suivant :

```
<?php if ($_POST['choix']=='choix4')
     {echo 'Bravo,';}
        else
     {echo "Non, vous vous trompez !";}
     ?>
```
Où s'exécutera ce code ?

# **Réponses**

- A dans le premier routeur permettant d'accéder au serveur
- B dans le dernier routeur permettant d'accéder au serveur
- C dans le serveur qui héberge la page personnelle
- D dans la machine de l'utilisateur qui consulte la page personnelle

# **Question D 4**

Un élève a écrit une fonction Javascript qui détermine la moyenne des valeurs entrées par l'utilisateur dans un formulaire de sa page HTML.

Il place sa fonction Javascript :

#### *Réponses*

- A entre la balise <js> et la balise </js>
- B entre la balise <code> et la balise </code>
- C entre la balise <script> et la balise </script>
- D entre la balise <javascript> et la balise </javascript>

# **Question D 5**

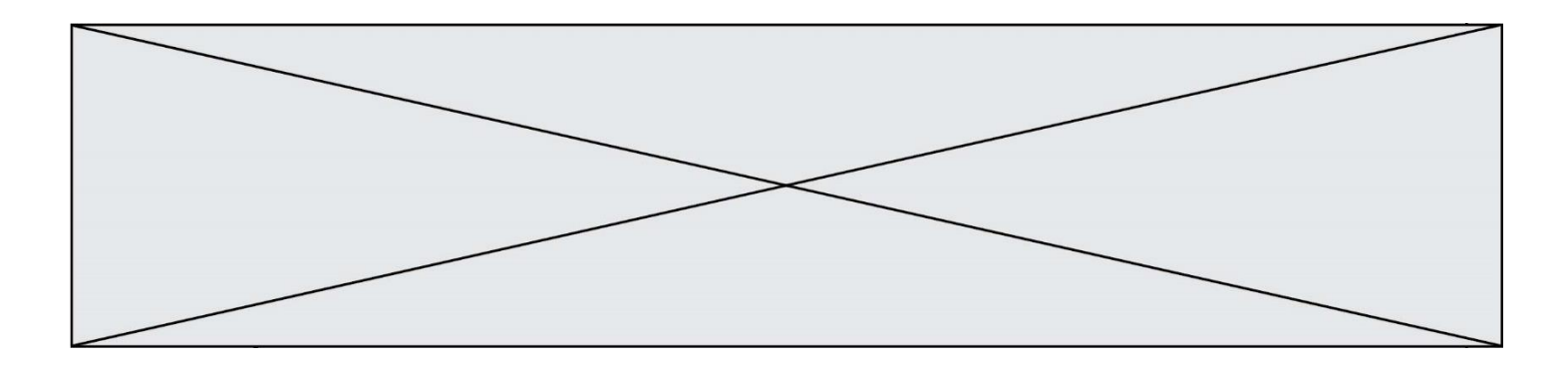

Comment doit-on procéder pour insérer des instructions en javascript dans un fichier html ? *Réponses*

- A Il suffit de mettre les instructions entre les balises <javascript> et </javascript>
- B Il faut utiliser une balise <script>
- C Il faut les insérer dans le fichier CSS<br>D Il est inutile de mettre des balises su
- Il est inutile de mettre des balises spéciales

# **Question D 6**

Dans quel langage les balises <img> et <form> sont-elles utilisées ?

- A Python
- B HTML<br>C Javasc
- Javascript
- D PHP

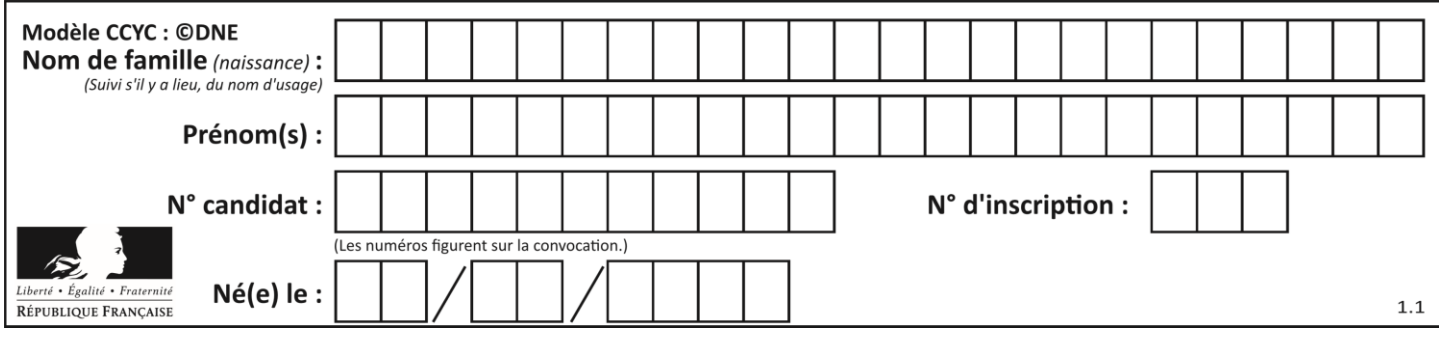

# **Thème E : architectures matérielles et systèmes d'exploitation**

# **Question E 1**

Quel est le rôle de la commande shell 1s ?

# **Réponses**

- A basculer en mode administrateur
- B lister le contenu du répertoire courant
- C donner un accès complet à un fichier
- D effacer le contenu du répertoire courant

# **Question E 2**

La commande suivante vient d'être exécutée en ligne de commande sous Linux :

cp /users/luc/interro.txt ./

Que réalise cette commande ?

### **Réponses**

- A copie du fichier users vers le répertoire luc
- B copie du fichier interro.txt vers le répertoire luc
- C copie du fichier interro.txt vers le répertoire courant
- D copie du fichier interro. txt vers le répertoire users

# **Question E 3**

Sous Linux, les droits d'accès à un fichier dont le propriétaire est Joseph sont les suivants : -rwxr-xr--. Laquelle des affirmations suivantes est **fausse** ?

# **Réponses**

- A Joseph a l'autorisation de lire ce fichier
- B les membres du groupe de Joseph ont l'autorisation de lire ce fichier
- C tous les utilisateurs ont l'autorisation de lire ce fichier
- D les membres du groupe de Joseph ont l'autorisation de modifier ce fichier

# **Question E 4**

Dans une machine sous Linux, dans le répertoire Documents se trouvent un répertoire Final ainsi qu'un répertoire Initial contenant deux fichiers fichier1.txt et fichier2.txt. En étant dans le répertoire Initial, quel est l'effet de la commande cp \* ../Final ?

# **Réponses**

- A se placer dans le répertoire Final
- B déplacer dans le répertoire Initial les fichiers du répertoire Final
- C copier dans le répertoire Initial les fichiers du répertoire Final
- D copier dans le répertoire Final les fichiers du répertoire Initial

# **Question E 5**

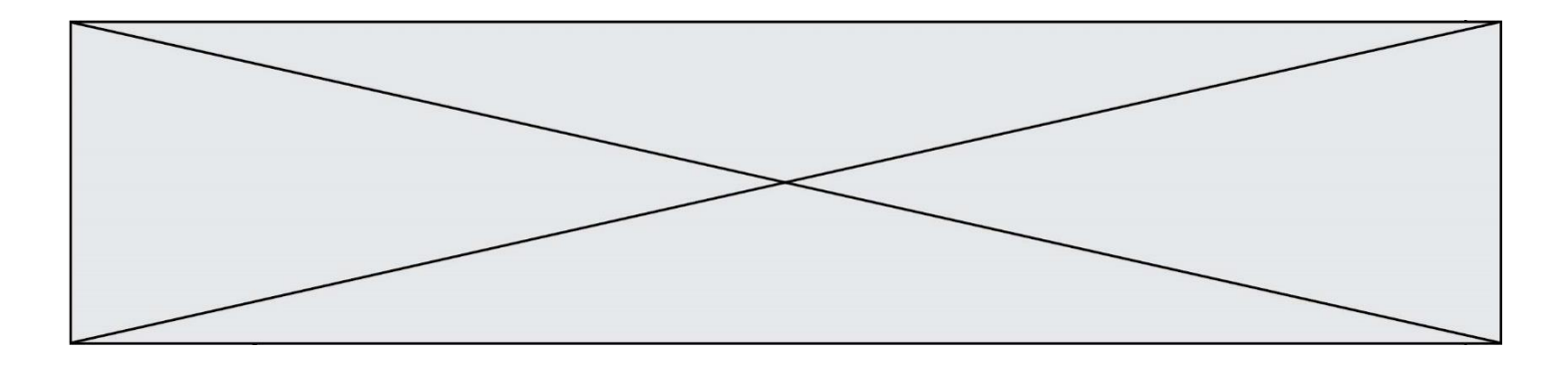

Sous Linux, la console indique que l'utilisateur se trouve dans le dossier /var/lib. Quelle commande doit-il exécuter pour revenir dans son dossier personnel /home/martin ?

# **Réponses**

- $A$  cd ~<br>B cd /
- cd /home
- C dir
- D dir /home/martin

# **Question E 6**

En informatique, que signifie l'acronyme ROM ? *Réponses*

- A Rewrite Only Memory
- B Reset Only Memory
- C Read Only Memory
- D Recall Only Memory

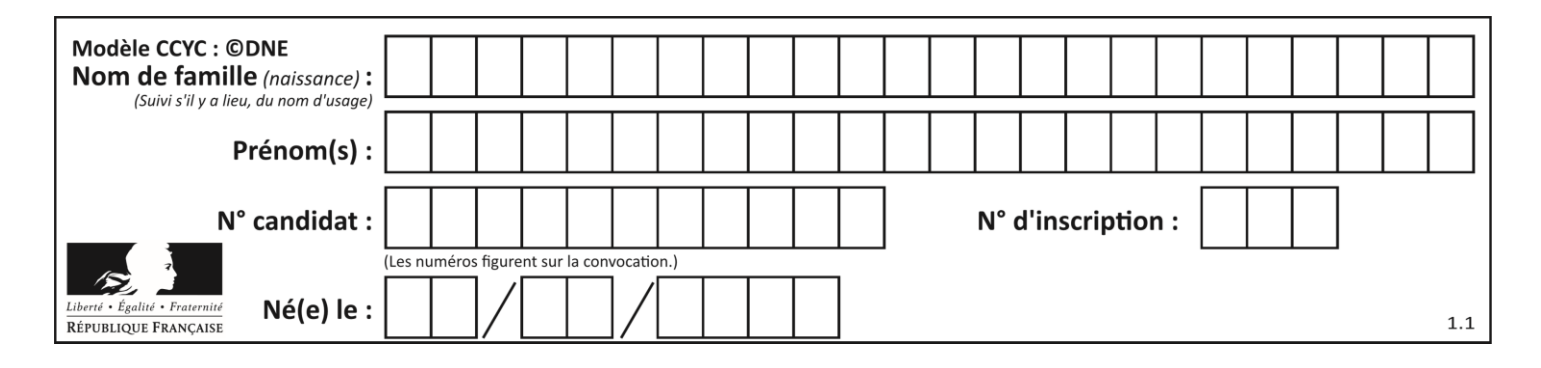

# **Thème F : langages et programmation**

# **Question F 1**

On considère le code suivant :

if  $x < 4$ :  $x = x + 3$ else:  $x = x - 3$ 

Quelle construction élémentaire peut-on identifier ?

# **Réponses**

- A une boucle non bornée
- B une structure conditionnelle
- C une boucle bornée
- D un appel de fonction

# **Question F 2**

On considère l'instruction suivante :

resultat =  $[0] * 7$ 

Que contient la variable resultat après son exécution ?

# **Réponses**

A 0 B [0] C [[0], [0], [0], [0], [0], [0], [0]] D [0, 0, 0, 0, 0, 0, 0]

# **Question F 3**

Lequel des langages suivants n'est pas un langage de programmation : *Réponses*

# A PHP

- B Javascript
- C HTML
- D Python

# **Question F 4**

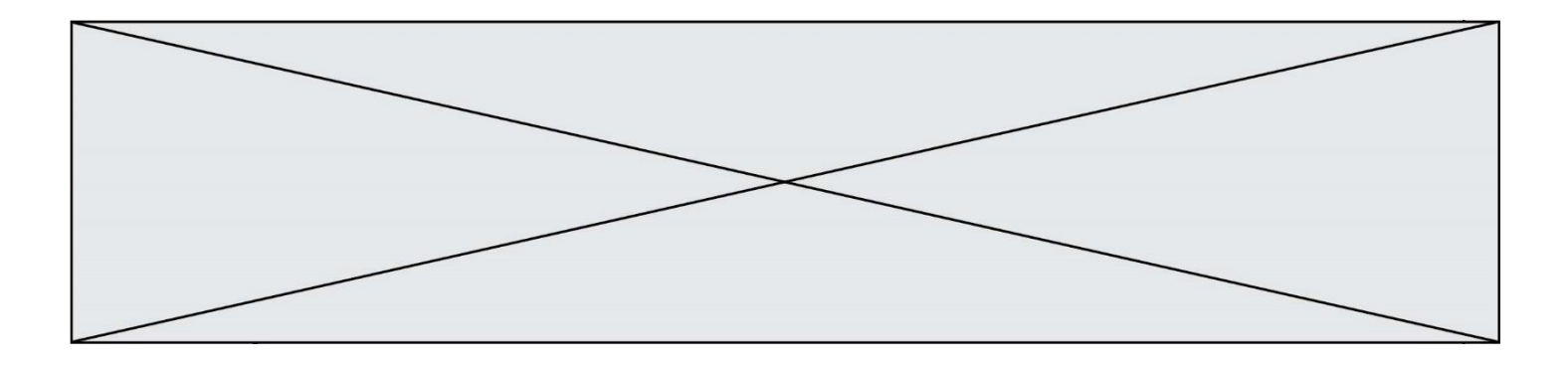

On exécute le code suivant :

```
def f(t):
  n = len(t)tmp = t[0]for i in range(1,n-1):
     t[i] = t[i+1]t[n-1] = tmpL = [1, 3, 4, 5, 2]f(L)
```
Quelle est la valeur de L après l'exécution de ce code ?

# *Réponses*

A [1, 4, 5, 2, 1] B [2, 1, 3, 4, 5] C [3, 4, 5, 2, 1] D [2, 5, 4, 3, 1]

# **Question F 5**

La fonction suivante ne calcule pas toujours correctement le maximum des deux nombres donnés en argument. On rappelle que abs(z) calcule la valeur absolue du nombre z.

```
def maxi(x,y) :
   m = (x-y+abs(x+y))/2 return m
```
Parmi les tests suivants, lequel va détecter l'erreur ?

# **Réponses**

A maxi(3,-2) B maxi(2,2)  $C$  maxi $(3,2)$ D  $maxi(2,3)$ 

# **Question F 6**

On exécute le script suivant.

 $a.b = 10,3$ if a < 10:  $a, b = a+2, b+a$ 

Quelle est la valeur de b à la fin de son exécution ? *Réponses*

- A 3
- B 12
- C 13
- D 15

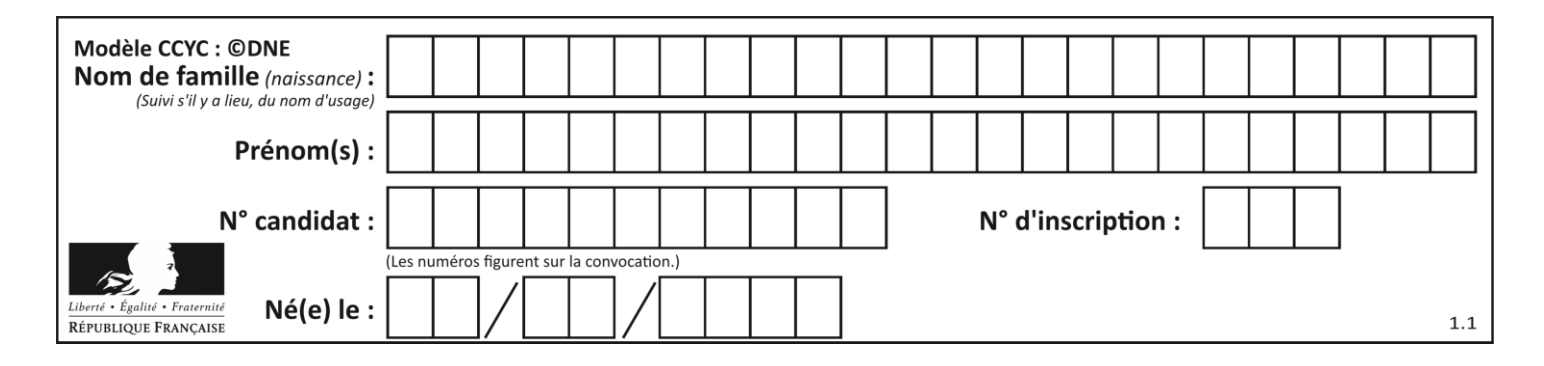

# **Thème G : algorithmique**

# **Question G 1**

On définit la fonction suivante :

```
def traitement(liste) :
  m = 1iste[0]
  for i in range (len(liste)) :
     if liste[i] > m:
        m = liste[i]
  return m
```
Que vaut traitement([-2,5,6,-10,35]) ?

# *Réponses*

- A None
- 
- B -10<br>C -6  $-6$
- D 35

# **Question G 2**

En utilisant une recherche dichotomique, combien faut-il de comparaisons avec l'opérateur == pour trouver une valeur dans un tableau trié de 1000 nombres, dans le pire des cas ?

# **Réponses**

- A 3
- B 10
- C 1000
- D 1024

# **Question G 3**

À quelle catégorie appartient l'algorithme des k plus proches voisins ? *Réponses*

- A algorithmes de tri
- B algorithmes gloutons
- C algorithmes de recherche de chemins
- D algorithmes de classification et d'apprentissage

# **Question G 4**

On considère la fonction Python suivante, qui prend en argument une liste L et renvoie le maximum des éléments de la liste :

```
def rechercheMaximum(L):
  max = L[0] for i in range(len(L)):
     if L[i] > max:
        max = L[i]return max
```
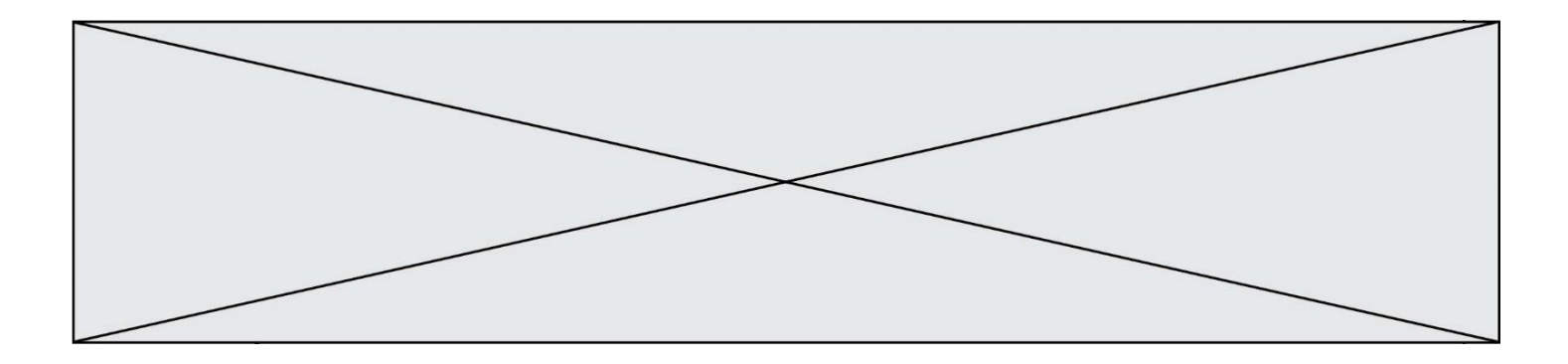

On note  $n$  la taille de la liste.

Quelle est la complexité en nombre d'opérations de l'algorithme ?

- *Réponses*
- A constante, c'est-à-dire ne dépend pas de  $n$
- B linéaire, c'est-à-dire de l'ordre de  $n$
- C quadratique, c'est-à-dire de l'ordre de  $n^2$
- D cubique, c'est-à-dire de l'ordre de  $n^3$

# **Question G 5**

Une seule des affirmations suivantes est vraie : *Réponses*

- A L'algorithme des k plus proches voisins a pour but de déterminer les k plus proches voisins d'une observation dans un ensemble de données.
- B L'algorithme des k plus proches voisins a pour but de déterminer la classe d'une observation à partir des classes de ses k plus proches voisins.
- C L'algorithme des k plus proches voisins a pour but de déterminer dans un ensemble de données le sousensemble à k éléments qui sont les plus proches les uns des autres.
- D L'algorithme des k plus proches voisins a pour but de déterminer les éléments d'un ensemble de données appartenant à une même classe.

# **Question G 6**

On considère le code incomplet suivant qui recherche le maximum dans une liste.

```
liste = [5,12,15,3,15,17,29,1]
iMax = 0
for i in range(1,len(liste)):
   ............
     iMax = i
```
print (liste[iMax])

Par quoi faut-il remplacer la ligne pointillée ?

# **Réponses**

A if  $i > i$ Max: B if liste[i] > liste[iMax]: C if liste[i] > iMax: D if i > liste[iMax]: